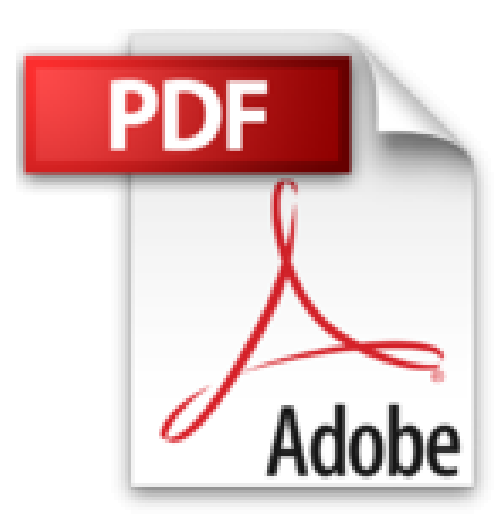

**Le Père Goriot**

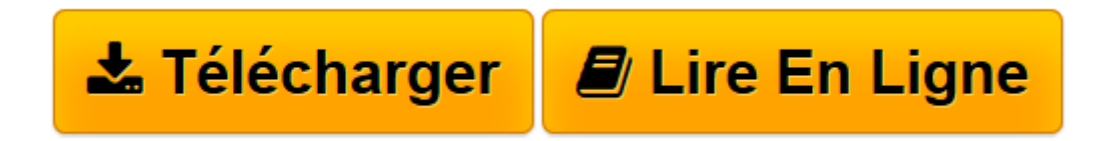

[Click here](http://bookspofr.club/fr/read.php?id=2701161576&src=fbs) if your download doesn"t start automatically

## **Le Père Goriot**

Honoré de Balzac

**Le Père Goriot** Honoré de Balzac

**[Télécharger](http://bookspofr.club/fr/read.php?id=2701161576&src=fbs)** [Le Père Goriot ...pdf](http://bookspofr.club/fr/read.php?id=2701161576&src=fbs)

**[Lire en ligne](http://bookspofr.club/fr/read.php?id=2701161576&src=fbs)** [Le Père Goriot ...pdf](http://bookspofr.club/fr/read.php?id=2701161576&src=fbs)

## **Téléchargez et lisez en ligne Le Père Goriot Honoré de Balzac**

## 384 pages

Présentation de l'éditeur

La pension Vauquer est une galerie de personnages hauts en couleur : il y a Vautrin, le forçat évadé, Rubembré, l'écrivain talentueux, Rastignac, le jeune provincial ambitieux, et le père Goriot, vieillard abandonné de ses filles.

Une fresque parisienne qui donne à voir toutes les passions de la comédie humaine... Biographie de l'auteur Balzac, de son vrai nom Balssa, est né à Tours en 1799. Délaissé par sa mère qui lui préfère son fils naturel Henri (auquel est dédié Le Bal de Sceaux), il devient pensionnaire au collège oratorien de Vendôme. À partir de 1814, il fait des études de droit. Mais à vingt ans, sûr de sa vocation littéraire, il s'installe à Paris, et vit dans une mansarde. Il rencontre Laure de Berny de vingt-deux ans son aînée, qui aura une influence décisive sur sa formation. En 1829, Balzac publie «Les Chouans» qui annonce une période de vingt années durant lesquelles il va produire plus de quatre-vingt-cinq romans, tout en menant une vie très active et mondaine. Il est reçu dans différents salons dont celui de Mme de Récamier. Au début de 1830, il donne «Scènes de la vie privée», un recueil de six nouvelles dont fait partie «Le Bal de Sceau»x, premier élément de «La Comédie Humaine», suivi de «La Duchesse de Langeais», du «Curé de Tours», du «Colonel Chabert»... 1832 voit le début de sa longue correspondance avec Mme Hanska. À partir de 1838, paraissent de nombreux romans dont «César Birotteau», le début des «Illusions perdues», la première partie de «Splendeurs et Misères des courtisanes», «Béatrix», «Le Curé de Village»... À la fin de 1841, Balzac met au point le plan de l'ambitieuse et inégalée «Comédie humaine» soutenu par quatre éditeurs et continue à publier : «Ursule Mirouet», «Modeste Mignon», «La Cousine Bette», «Le Cousin Pons»... Le 14 mars 1850, Balzac épouse enfin Mme Hanska mais il tombe gravement malade. Il meurt à Paris le 18 août 1850, et est enterré au Père Lachaise. Victor Hugo prononce l'éloge funèbre.

Download and Read Online Le Père Goriot Honoré de Balzac #UO2XC4MDN1K

Lire Le Père Goriot par Honoré de Balzac pour ebook en ligneLe Père Goriot par Honoré de Balzac Téléchargement gratuit de PDF, livres audio, livres à lire, bons livres à lire, livres bon marché, bons livres, livres en ligne, livres en ligne, revues de livres epub, lecture de livres en ligne, livres à lire en ligne, bibliothèque en ligne, bons livres à lire, PDF Les meilleurs livres à lire, les meilleurs livres pour lire les livres Le Père Goriot par Honoré de Balzac à lire en ligne.Online Le Père Goriot par Honoré de Balzac ebook Téléchargement PDFLe Père Goriot par Honoré de Balzac DocLe Père Goriot par Honoré de Balzac MobipocketLe Père Goriot par Honoré de Balzac EPub

## **UO2XC4MDN1KUO2XC4MDN1KUO2XC4MDN1K**